# Centralizing Cloud Security by Audit Management Using MASM

*Guntur, A.P, India. Guntur, A.P, India.* 

Kalangi Naga Mallika<sup>1</sup>  $V$ emula Rajiv Jetson<sup>2</sup> *M.Tech Student, Dept of CSE, Assoc.Professor, Dept of CSE Kallam Haranadha Reddy Institute of Tech. Kallam Haranadha Reddy Institute of Technology.*

**Abstract: Centralized computers regularly are the center vault for big business discriminating data, so you must secure them against from outer dangers and inward interlopers, and undesirable arrangement changes. In the meantime, you need to stay in front of potential agreeability issues. Auspicious cautions are a discriminating piece of checking since they help you react rapidly to avoid further harm. On the off chance that an interruption endeavor is occurring, you need to make a move immediately, and MASM Alert can make this simpler to achieve. (Mainframe audit and security management) MASM Audit is an agreeability and review arrangement that empowers security and review work force to consequently examine and give an account of security occasions and distinguish security exposures. It is a centralized computer examiner in a case, checking the insurance of the Trusted Computing Base and creating prioritized review attentiveness toward any deviations. In this paper we present MASM Audit and examine its gimmicks, administrations, furthermore the controls accessible to secure this item from unapproved utilization.** 

### *Keywords: MASM, audit, alarm, security, mainframe, RACF.*

## **1. INTRODUCTION**

Centralized servers frequently are the center archive for big business discriminating data, so you must ensure them against from outside dangers and inside interlopers and undesirable setup changes. In the meantime, you need to stay in front of potential consistence issues. Convenient cautions are a discriminating piece of observing since they help you react rapidly to forestall further harm. In the event that an interruption endeavor is going on, you need to make a move immediately, and MASM Alert can make this less demanding to fulfill  $_{[9]}$ .

As a component of the IBM Security MASM Suite, MASM Alert is based on MASM Audit anyway can run autonomously, giving constant security checking capacity on the centralized server, and helping you effectively screen for gatecrashers and despicable setups. By consolidating a risk information base with parameters from your dynamic setup, it can help recognize assets that need assurance and disengage important assault designs. With MASM Alert, you can go past routine interruption identification and practice interruption aversion. MASM Alert furnishes you with an expansive scope of checking capacities, counting observing touchy information for abuse on z/OS, RACF [10], CA Acf2, and z/OS UNIX System Services. It can help you discover numerous sorts of assaults and design dangers, for instance, undesirable logon and endeavors, changes that abuse security arrangement, and suspicious movement on the UNIX subsystem. It can screen delicate information sets to help verify none of your advantaged clients duplicate then again change discriminating information. It can send cautions to big business review and security managers through distinctive systems, for example, email, mobile phones, pagers, and Write to Operator (WTO) messages.

These cautions are composed in the simple toutilize Carla [9] Auditing and Reporting Language (Carla) and are characterized utilizing a standard set of 50 supplied cautions. It can likewise be altered to particular application needs. In expansion to continuous alarming, MASM Alert can make robotized move upon identifying an occasion, for instance, renouncing a client with extreme infringement. MASM Alert incorporates with the complete MASM(IBM secure) Suite of big business wide security organization and inspecting arrangements, giving a thorough, end-to-end workbench for RACF [10] security administration. Case in point, working with MASM Admin, it can give prompt and incorporated remediation to interruption endeavors or despicable designs. It likewise gives the ability to incorporate with agreeability administration arrangements, for example, Tivoli Security Data and Event Manager and other venture checking arrangements.

## **2. MASM ALERT STRUCTURAL ENGINEERING AND PREPARING**

MASM Alert gives constant centralized server danger checking, permitting security staff to screen gatecrashers and distinguish misconfigurations that could hamper consistence endeavors. It screens SMF records and WTO messages as they are issued, and summons the MASM Audit motor to convey alarms as messages, instant messages, WTO's, messages to the z/OS UNIX SYSLGOG daemon, then again SNMP traps progressively. The WTO organization can be handled via Automated Operations Control. In this area, we examine the MASM Alert information stream and segments in subtle element, and we additionally present the information gathering instrument  $[10]$ .

### **2.1 MASM Alert information stream**

MASM Alert works by checking SMF records, WTO messages, and basic framework tables and settings. Figure 1 demonstrates the MASM Alert information stream, clarifying how MASM Alert recognizes dangers and produces alarms.

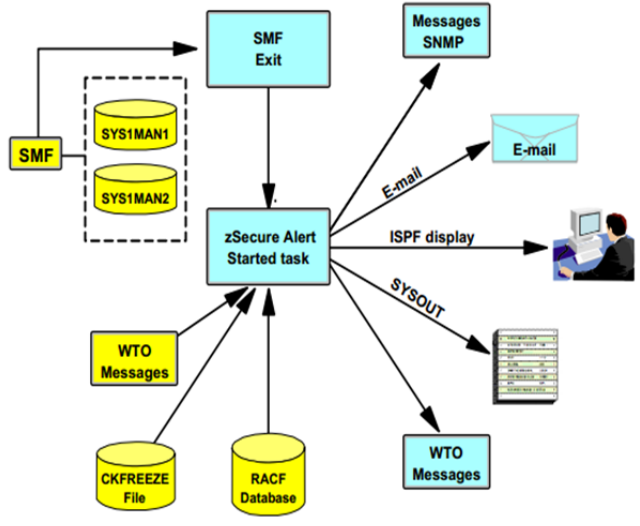

Figure1. MASM alert data flow

### **3. INCORPORATION RULES**

MASM Alert can be incorporated with different instruments, empowering you to send important alarms to your focal security or system administration support  $_{[1, 2, \text{and}]}$ 3]. Case in point, you can send alarms as Simple Network Management Protocol (SNMP) traps to IBM Tivoli Security Operations Manager for continuous connection and danger checking. You can likewise send these cautions to the IBM Tivoli Enterprise Console alternately other endeavor checking applications for coordinated occasion observing. IBM Tivoli Security Information and Event Manager accumulate review data from over the association and contrasts action with the adequate utilization approaches characterized by both your association and by your controllers. One of the exceptional capacities of Security Information and Event manager is to gather information from appropriated frameworks, for example, UNIX, Linux, and Windows together with midrange occasion information and System z. MASM Alert can send SNMP traps to Security Information and Event Manager through Security Operations Manager. You can likewise introduce the Insight Enabler for z/OS [7] to get full mix between IBM MASM and Security Information and Event Manager. Utilizing Security Data and Event Manager incorporated with z/OS, a business examiner who is not acquainted with centralized computer technology can effectively provide details regarding and examine centralized computer access information.

The centralized computer occasions sent to Security Information and Event Manager are changed over to an English-based dialect knows as the W7 occasion model (Who, What, on What, When, Where, Where from, and to Where) for simple, stage autonomous elucidation. The z/OS occasion source, together with Security Data and Event Manager, gives business security officers an in general picture of access action on their centralized  $server<sub>[4,5]</sub>$ 

## **4. MASM AUDIT ARCHITECTURE**

As a computerized security weakness analyzer for z/OS, MASM Audit gives the most far reaching examination accessible of a z/OS security pose by associating information from different data sources. MASM Audit can associate information from: Your ESM security database(s), The z/OS IPL parameters and other design data from numerous frameworks, The System Management facility (SMF) review trail information from numerous frameworks, Other sources (HTTP logs and level records) Data assembled about your framework by MASM Audit is put away in a database structure that can be examined in a mixture of ways utilizing the supplied reports  $_{[6, 9]}$ .

There is a critical qualification between the RACF database data sources prefixed with COPY and those known as UNLOAD RACF data sources. The Duplicate prefixed forms elude to databases made utilizing the IBM Irrut200 RACF duplicate utility or with information mover apparatuses, for example, DFHSM. The UNLOAD information set is in a restrictive arrangement and made by the MASM Audit UNLOAD order. Access required: the client running the solicitation must have read access to any documents or information sets asked for info. An essential contrast between these two sorts of RACF duplicates is that the Empty arrangement will never contain RACF passwords, while the standard IBM utilities for duplicating a RACF database produce definite duplicates. These careful duplicates have the capacity be utilized as a live RACF database and subsequently contain all delicate fields, for example, the client validation values in encoded configuration [7].

Certain operations of MASM Admin and Audit might just capacity with a fitting kind of information. For instance, when utilizing the MASM Admin Reproduce capacity to produce client Ids with their passwords in place, an accurate Duplicate of the RACF database will be required; alternatively, the gathering tree report Ra.3.8 must be utilized with an UNLOAD organization of the database in the event that you need to indicate the begin adoption. Allude to the IBM Security MASM Admin and Audit for RACF [9] User Reference Manual Version 1.12, Lc27-2773 for complete subtle elements about confinements, for example, these. MASM Audit utilizes the different framework access capacity, where you can characterize a MASM system and exchange data between the joined frameworks for giving an account of a solitary picture to combine all the information [8].

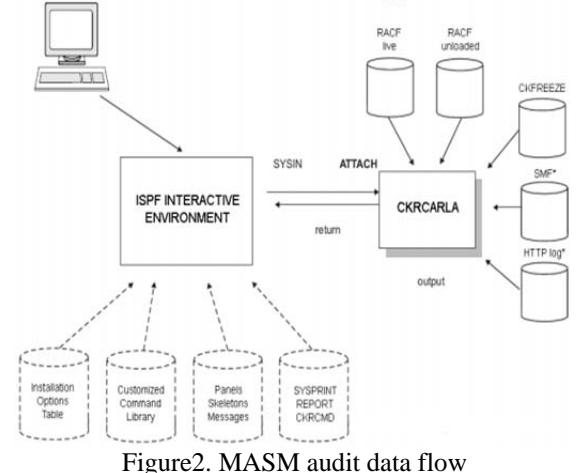

MASM Audit gives an account of security occasions logged to SMF. The SMF information can be perused from the running framework (sort: Act.smf), long ago dumped to plate or tape (sort: SMF) or SMF log stream (sort: Smf.logstr). All security related SMF information for all backed Esms is accessible for examination by MASM Audit. Over 60 sorts of SMF record are backed to improve the investigation capacity. For illustration, full backing for SMF sort 14 and 15 records (information set open and close) is given. You can utilize information from the sort 14 and 15 records to gather missing sort 80 information. This is an exceptional piece of the MASM Audit capacities for cutting edge security investigation. You can demand chronicled SMF records or live SMF information from the running framework or from different frameworks inside the MASM system. MASM Audit gives far reaching investigation of the z/OS working framework design parameters that identify with security. While a significant number of these investigations may be run utilizing settings got from the live framework (sort: Act. system), for the most careful examination, we suggest you create the MASM Audit preview database, known as a CKFREEZE document. You might likewise decide to demand the current framework arrangement data from different frameworks inside the MASM system.

## **5. SECURITY CONTROLS FOR MASM AUDIT**

Clients of the MASM Audit ISPF interface oblige access to a XFACILIT profile that matches the menu alternative entered, for instance, choice Au.s may be secured by Ckr.option.au.s.\*\* or a comparative profile. Clients of the MASM Review CKFCOLL system oblige access to a profile covering Ckf.audit to utilize the Focus=audit parameter. Perused access to the majority of the information records utilized as a part of your MASM session is too needed. Redesign access to the significant information sets is obliged to utilize the UNLOAD for RACF or CKFCOLL [8] forms.

- Also, clients of MASM Audit can be confined to view just the data accessible utilizing their ordinary RACF get to or benefits. This is known as checked then again limited mode and can be actualized in different ways.
- Access to a profile covering the asset Ckr.readall gives full get to view the whole RACF database substance.
- Option Se.5 can be utilized to switch a client in the middle of confined and un-confined perspective of RACF information. You can control a client's capacity to change this setup choice; see "RACF security for IBM MASM" on page 208.
- Installing MASM in PADS mode brings about all clients getting confined perspectives of RACF information as a matter of course.

## **6. LIBRARY AND CONSECUTIVE INFORMATION SET REVIEW**

The library review peculiarity of MASM Audit is utilized to track part level alterations to touchy information sets and arrangement documents for z/OS. It might likewise be utilized to track this kind of progress for extra client determined documents. Note: Additions made to this table are incorporated in the standard Carla REPORT SENSITIVE rundown of delicate information sets.

A library review meets expectations by performing a checksum operation on every part of a library and recording the extraordinary computerized mark created accordingly. This procedure can be connected to both ordinary documents and burden libraries with equivalent impact. It is then conceivable to analyze the computerized signature between two duplicates of the unique information and accordingly check that the information has not been changed, or uncover the reality that it has changed ought to the marks now vary  $_{[3, 6]}$ . A comparable operation is additionally accessible from MASM Audit for successive information sets on DASD or tape and is known as fingerprinting. Some preparatory work is obliged to build a benchmark against which resulting mark correlations will be made. No less than two pictures are needed for changes to be accounted for. The mark CKFREEZE can be littler than the typical CKFREEZE generally created daily for full examination.

#### **7. CONCLUSION**

In this paper, we talked about the force and capacities of the MASM Audit item. Not just would it be able to provide details regarding your live framework (or depictions from a past time), additionally live or emptied SMF information sets, live or emptied RACF [10] databases, and HTTP logs and logged occasions from other security frameworks. Utilizing mechanized helplessness examination and verification and cleanup capacities, MASM Audit turns into a fundamental piece of your security apparatus set to guarantee that  $z/OS[7]$  and RACF finish what has been started you plan them to be. MASM Audit gives a basic and profoundly itemized client interface to investigate furthermore archive your security  $_{[8]}$ surroundings.

#### **REFERENCES**

- [1] Cong Wang, Sherman S.M. Chow, Qian Wang, Kui Ren,Senior, and Wenjing Lou: "Privacy-Preserving Public Auditingfor Secure Cloud Storage" *IEEE transactions on computers*, vol. 62, no. 2, February 2013.
- [2] Jyoti R Bolannavar: "Privacy-Preserving Public Auditing using TPA for Secure Cloud Storage" *International Journal of Scientific Engineering and Research (IJSER)*ISSN (Online): 2347-3878, Volume 2 Issue 6, June 2014.
- [3] Nupoor M. Yawale , V. B. Gadichha :"Third Party Auditing (TPA) for Data Storage Security in Cloud with RC5 Algorithm" *International Journal of Advanced Research inComputer Science and Software Engineering*,Volume 3, Issue 11, November 2013.
- [4] Imran Ahmad, Hitesh Gupta: "Privacy-Preserving Public Auditing & Data Intrgrity for Secure Cloud Storage", *International Conference on Cloud, Big Data and Trust2013*, Nov 13-15.
- [5] Tejashree Paigude, T. A. Chavan: "A survey on Privacy Preserving Public Auditing forData Storage Security", *International Journal of Computer Trends and Technology*- volume4Issue3- 2013.
- [6] Axel Buecker, Koos Lodewijkx, Harold Moss, Kevin Skapinetz,Michael Waidner: "Cloud Security Guidance", red paper IBM.
- [7] Axel Buecker, Koos Lodewijkx, Harold Moss, Kevin Skapinetz, Michael Waidner:"IBM z/OS Mainframe Security and Audit Management Using the IBM Security zSecure Suite", red paper by IBM.
- [8] Security and Cloud Computing, Cloud computing research paperNovember 2009.
- [9] Ori Pomerantz: "IBM Security zSecure Suite: Getting started with CARLa",July 2011
- [10] Guus Bonnes –IBM Security zSecure AdminRACF, July, 2014.